#### **Python**

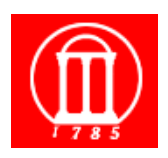

Maria Hybinette, UGA 1999 Some material from: Stephen Ferg Bureau of Labor Statistics and Guido van Rossum Python Architect

# **Evolution of** *Scripting* **Languages**

- **UNIX shell scripting** 
	- » **awk, sed, ksh, csh**
- **Tck/Tk**
- **Perl**
- **Python**
- **PHP**
- **Ruby**

*Scripting Language (an interpretive glue) vs. Programming Language (compiled, glue). Being classified as a scripting language today is less relevant.* 

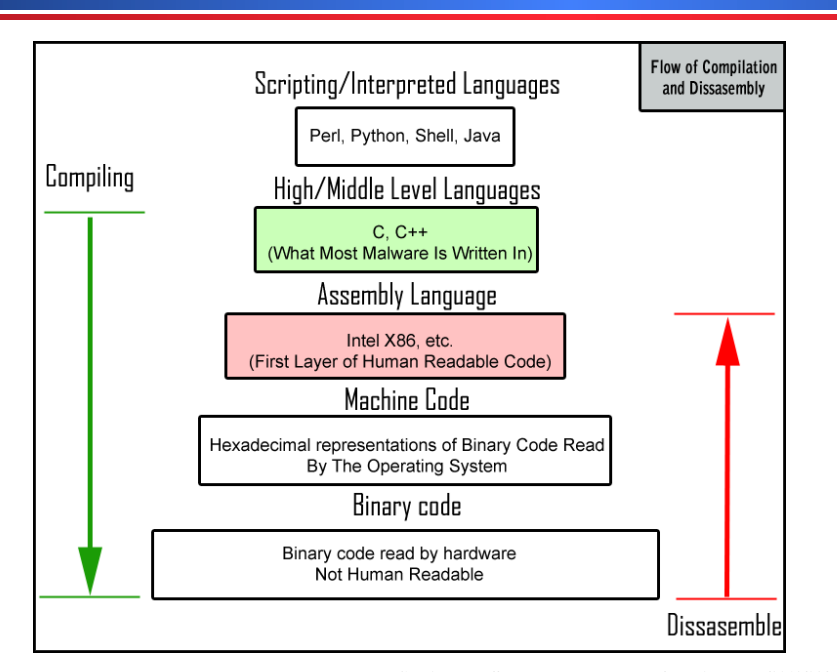

Maria Hybinette, UGA 3 **Image Credit: https://blog.malwarebytes.com/security-world/2012/09/so-you-want-to-be-a-malware-analyst/** 

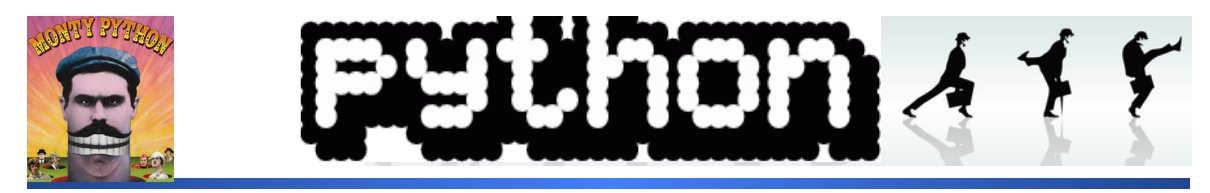

#### **Developed in 1991 by Guido van Rossum**

 **- PEP 3000 (December 2008)** 

*"There should be one— and preferably only one —obvious way to do it. (remove old ways of doing stuff)*

- **Mature**
- **Powerful / flexible**
- **Easy-to-learn / use**
- **Easy to read and intuitive (Perl)**
- **Open source, and free**
- **Lots of documentation**
- **Lots of tutorials**
- **Lots of libraries**

Maria Hy**harder to find libraries A https://www.youtube.com/watch?v=iV2ViNJFZC8** » **Ruby - nice, purely object oriented,** *but*

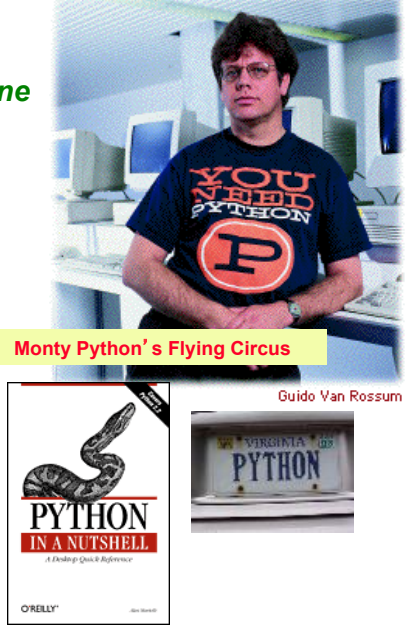

# **Python**

## ● **Portable**  » **Mac, Windows, Unix (and installed on nike.cs.uga.edu)**  ● **General purpose,** *high level***, object oriented**  ● **Faster than C, C++, Java in** *productivity*  » **Compact language**  » **Batteries included (build in library)**  ● **Slower in execution »** but you can integrate C/C++/Java with **Python**

**Example 18 Seconds Secure 12 Seconds 20 and 20 and 3 Seconds 20 and 3 Seconds 20 and 3 Seconds 20 and 3 Seconds 20 and 3 Seconds 20 and 3 Seconds 20 and 3 Seconds 20 and 3 Seconds 20 and 3 Seconds 20 and 3 Seconds 20 and** ● **Syntax: Python block indenting** 

# **Python vs. Java**

- **Python programs run** *slower* **than Java**
- **Python** *programs take less time* **to develop**  » **Typically a 5-10 times difference (origin, Ousterhout)**
- **Python is dynamically typed** 
	- » **Programmer don't have to deal with static typing** 
		- **variable bound to type at compile time & optionally to an object (value of same type)**
	- » **Trend is now toward stronger static type checking, not less** 
		- **However, this is a productivity win at the cost of some risk**
- **Python is** *compact*
- **Python is** *concise* **(not verbose, not superfluous)**
- **Closures (lambda)**

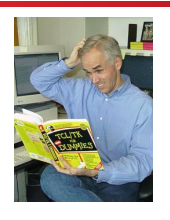

# **Simplifies Explicit Data Typing**

- **Variable can be of non-specific data type.**
- **Variables are typed (by inferences) when used**
- **But be careful: Ruby, Python are really strongly typed (once a type is inferred you can't intermix types)**

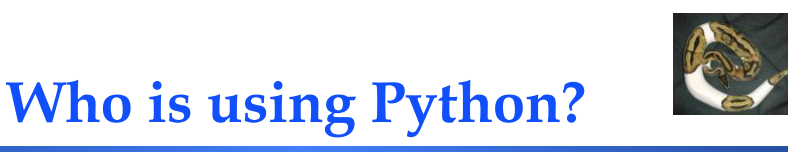

- **Industrial Light & Magic, maker of the Star Wars films, uses Python extensively in the computer graphics production process.**
- **Disney Feature Length Animation uses Python for its animation production applications.**
- **Google: youtube, Maps, Gmail**
- **Yahoo uses Python for its groups site, and in its Inktomi search engine.**
- **Reddit, BitTorrent**
- **New York Stock Exchange (NYSE) uses it for developing on-line systems for the floor of the exchange and for the member firm's back offices**
- **The National Weather Service uses Python to prepare weather forecasts.**
- **Financial analysis**

## **Learning Python**

#### ● **We will cover the** *highlights* **of python.**

- » **You will have to learn more on your own.**
- » **Dive into Python, Mark Pilgrim** 
	- **download a local copy pdf and on-line read available**
	- – **http://diveintopython.net**

**• The Official Python Tutorial https://docs.python.org/3/tutorial/**

#### ● **The Python Quick Reference http://rgruet.free.fr/#QuickRef**

Maria Hybinette, UGA  $9$ 

**Resources: A lot** non Python Web Program alija.  $\overbrace{\mathbf{P}\mathbf{Y}}^{\mathbf{P}}\mathbf{THON}$ Python & **THON** Python PYTHON  $C_{\text{complete}}^{\text{The}}$ **PYTHON** livthon 2.1 IN A NUTSHELL Referènce Python **PROGRAMMMING Bible** with Joyer Diana :::::::: thon **Jaravies**, Not **O'REILLY** Jython for Java Programmers HE Quick vthon **THONS BOOK** PERL TO PYTHON **M** comes

# **Python: Batteries inlcuded**

#### ● **Large Collection of proven modules included in standard distribution**

## **numPy**

- **Offers Matlab-ish capabilities within Python**
- **Fast array operations**
- **2D Arrays, multi-D arrays, linear algebra and more.**

#### ● **Tutorial:**

» **http://www.scipy.org/Tentative\_NumPy\_Tutorial**

### **pandas**

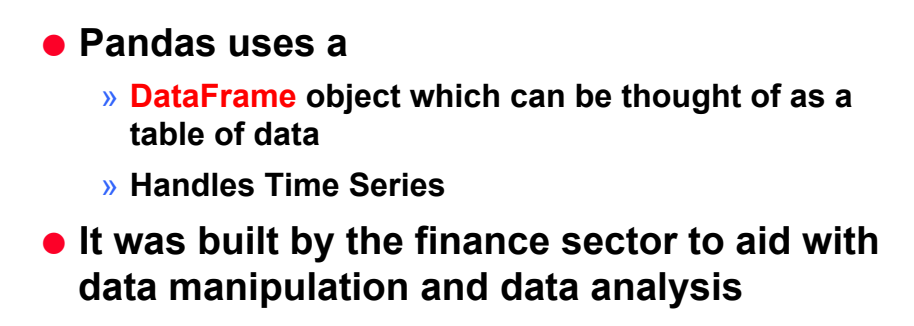

- **It has loads of brilliant functions to dig into your data**
- **It has useful functions for reading and writing to file types such as csv and Excel**

Maria Hybinette, UGA  $13$ 

### **sciPY: Scientific Python**

- **Gathers a variety of high level science and engineering modules together:**
- **stats: statistical functions**
- **spatial: KD-trees, nearest neighbors, distance functions**
- **interpolate: interpolation tools e.g. IDW, RBF**
- **optimize: optimization algorithms including linear programming**

## **matplotlib**

- **plotting library to make graphs.**
- **easily customized and produce publication quality plots**
- **Using the Matplotlib, NumPy and Pandas libraries together make data analysis much easier and reproducible than in Excel**

#!/usr/bin/env python import numpy as np import matplotlib.mlab as mlab import matplotlib.pyplot as plt

mu, sigma = 100, 15  $x = mu + sigma * np.random.random(10000)$ 

# the histogram of the data n, bins, patches = plt.hist(x, 50, normed=1, facecolor='green', alpha=0.75)

# add a 'best fit' line

y = mlab.normpdf( bins, mu, sigma)

l = plt.plot(bins, y, 'r--', linewidth=1) **matplotlib**

plt.xlabel('Smarts') pit.xiabei( Smaits )<br>plt.ylabel('Probability')  $plt.title(r'\%\mathtt{Historyram\ of\ IQ:}\ \mu=100,\!\!isigma=15$')$ plt.axis([40, 160, 0, 0.03]) plt.grid(True)

 $plt.show()$  $\Box$ 

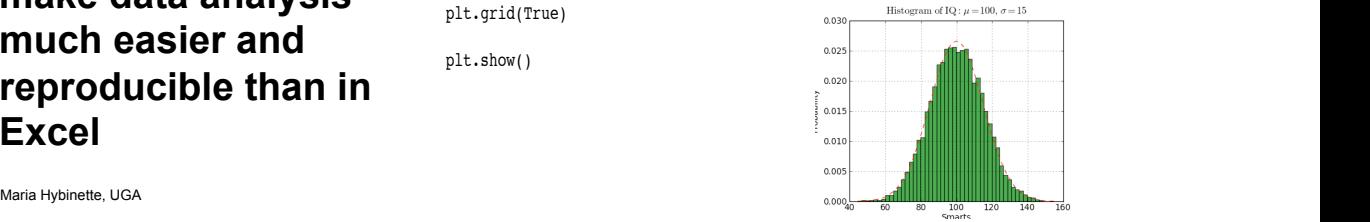

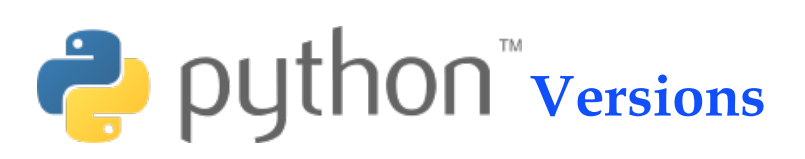

#### ● **Version History**

- » **Python 0.9.0 (1991 first published version of code)**
- » **Python 1.x (1994 legacy)**
- » **Python 2.7.x (2000, list comprehensions, Haskell)**
- » **Python 3.2.x (3 branch started in 2008, remove redundancies in code, only one "obvious" way to do it)**

#### ● **Developing environments:**

- » **IDLE (basic)** 
	- **coded in 100% pure Python, using the tkinter GUI toolkit**
	- **cross-platform: works on Windows and Unix**
	- **Python shell window (a.k.a. interactive interpreter)**
	- **debugger (not complete, but you can do the basics, set breakpoints, view and step)**
- » **ipython, Spyder (Anaconda)**
- **»** Eclipse module

# **Installing Python**

- **Already exists of nike.cs.uga.edu (version 2.6)**
- **Easy to get and install for Win/Mac from (2.6) http://www.python.org**
- **Intro: Wikipedia's Python**
- **We recommend Anaconda installation. See Class schedule page.** 
	- » **Demonstrate …**

Maria Hybinette, UGA  $17$ 

## **IDLE Development Environment**

- **Shell for interactive evaluation**
- **Text editor with color-coding and smart indenting for creating python files.**
- **Menu commands for changing system settings and running files.**

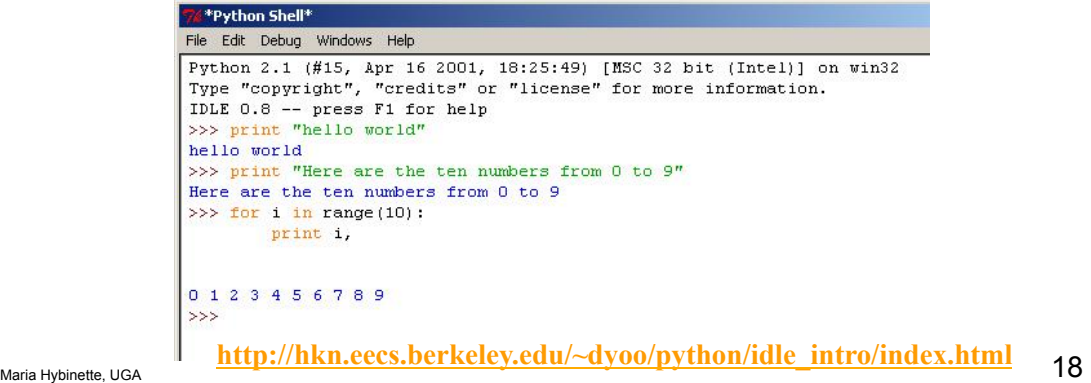

### **Interpreter: On my Mac**

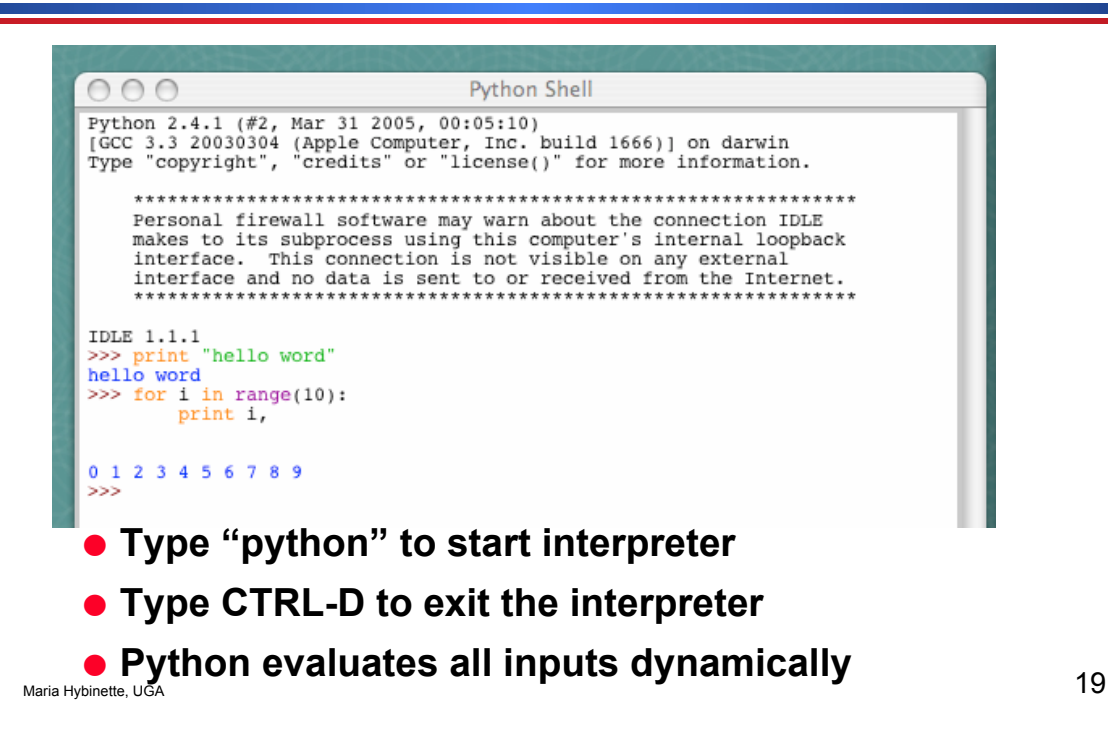

#### **IDLE: Working with a file.py**

#### ● **IDLE -**

- **1. File -> new window**
- **2. type commands in new window area**
- **3. save as file name.py (typical extension) if you don't you don't see 'colors' in IDLE – but programs still run.**
- **4. Run module**

### **Anaconda's Spyder Editor**

● **Debugger** 

● **Help/Documentation easily accessible** 

Maria Hybinette, UGA  $21$ 

# **Running Programs on UNIX**

#### ● **#! /opt/sfw/bin/python (makes it runnable as an executable)**

```
{saffron:ingrid:1563} more 
filename.py 
#! /usr/local/bin/python 
print "hello world" 
print "here are the ten numbers 
from 0 to 9" 
for i in range(10): 
         print i, 
print "I'm done!" {saffron:ingrid:1562} python filename.py 
                     hello world 
                     here are the ten numbers from 0 to 9 
                     0 1 2 3 4 5 6 7 8 9 I'm done! 
                     {saffron:ingrid:1563} filename.py 
                     // what will happen?
```
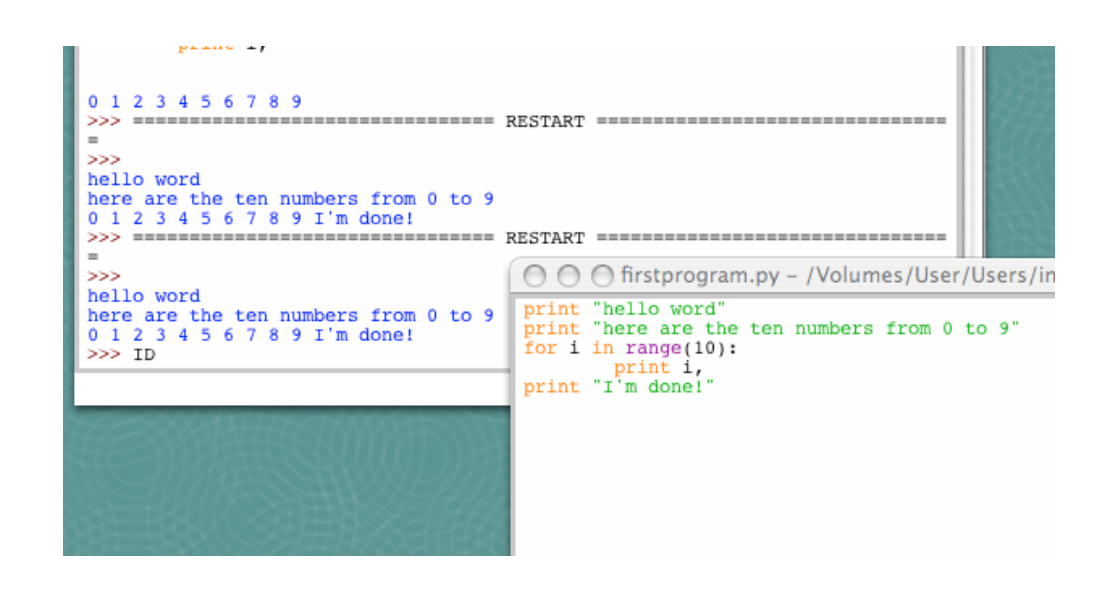

Maria Hybinette, UGA  $23$ 

# **Other IDE(s): Anaconda's Spyder**

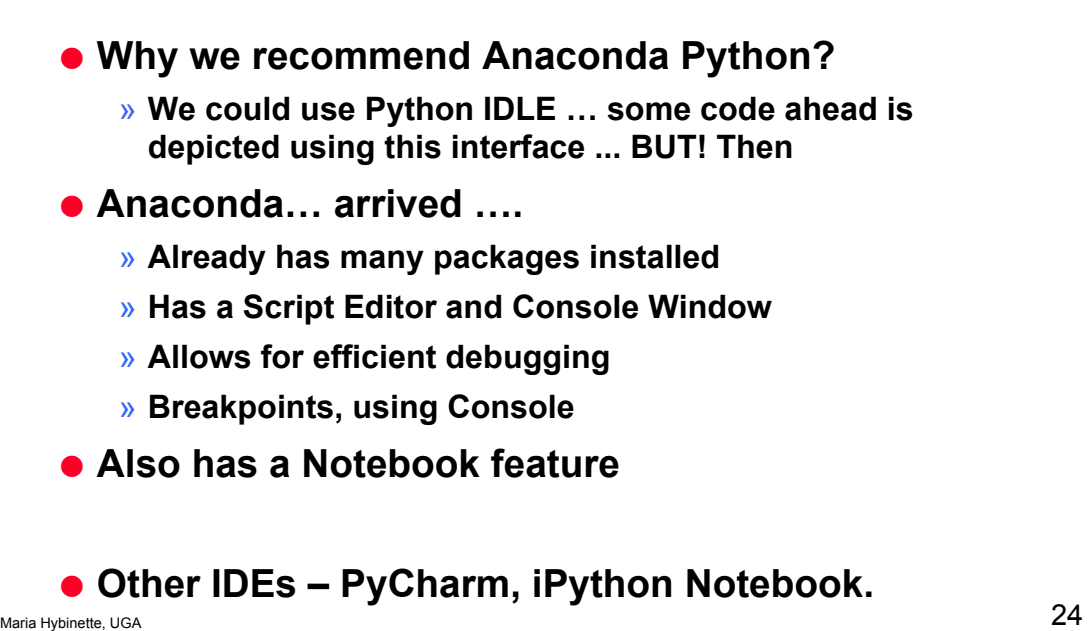

## **Anaconda Spyder**

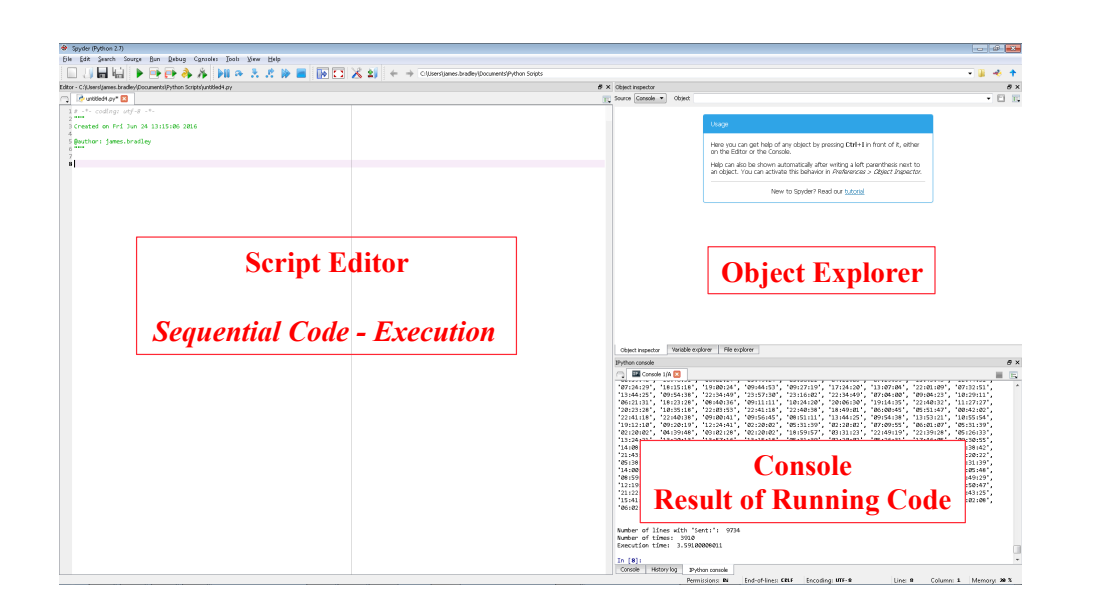

Maria Hybinette, UGA  $25$ 

#### **Look at a sample of code… (use your favorite development environment)**

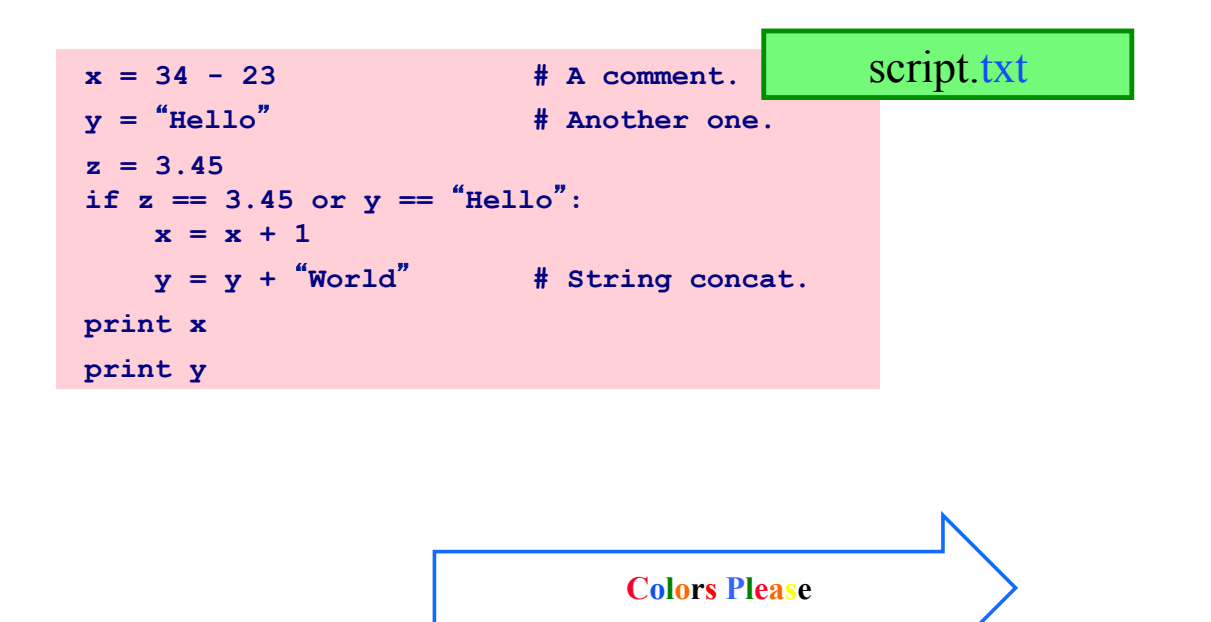

#### **Look at a sample of code…**

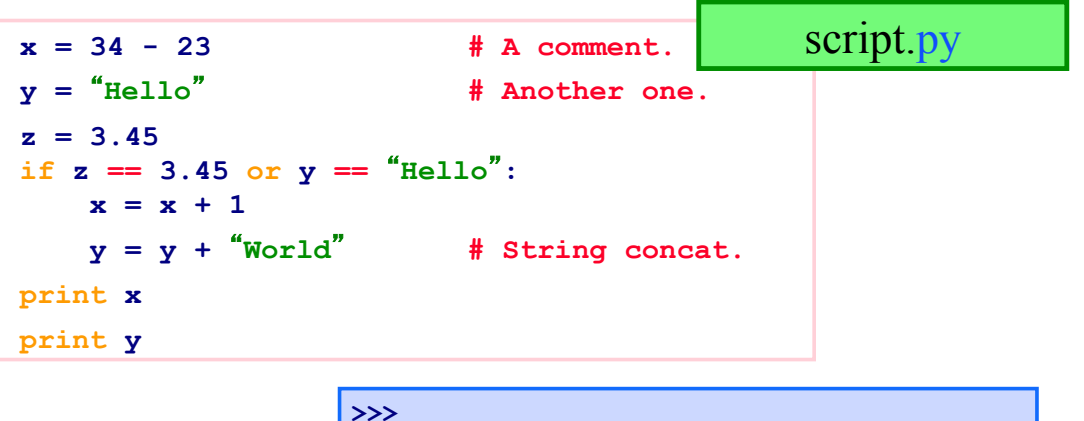

**12 HelloWorld** 

Maria Hybinette, UGA  $27$ 

### **Enough to Understand the Code**

- **Assignment uses = and**
- **Comparison uses ==.**
- **For numbers +-\*/% are as expected.** 
	- » **Special use of + for string concatenation.**
	- » **Special use of % for string formatting.**
- **Logical operators are words (and**, **or**, **not)**  *not symbols (&&, ||, !).*
- **The** *basic* **printing command is " ."**
- **First assignment to a variable will create it.** 
	- » **Variable types don't need to be declared.**
	- » **Python figures out the variable types on its own (inference).**

#### **Basic Datatypes**

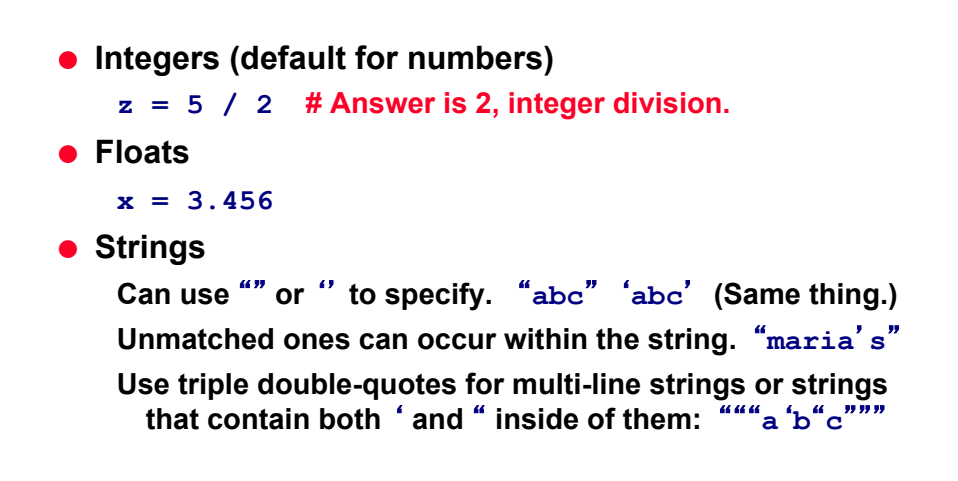

Maria Hybinette, UGA  $29$ 

#### **Whitespace**

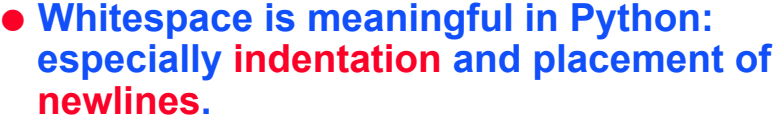

- » **Use a newline to end a line of code. (Not a semicolon ; like in C++ or Java.) (Use \ when must go to next line prematurely.)**
- » **No braces { } to mark blocks of code in Python… Use consistent** *indentation* **instead. The first line with a new indentation is considered outside of the block.**
- » **Often a colon appears at the start of a new block. (Well see this later for function and class definitions.)**

#### **Comments**

- Start comments with **#** the rest of line is ignored.
- Can include a "documentation string" as the first line **of any new function or class that you define.**
- **The development environment, debugger, and other tools use it: its good style to include one.**

```
def my_function(x, y): 
  This is the docstring. This 
 function does blah blah blah.
 # The code would go here... 
 x = y + 1return x
```
Maria Hybinette, UGA  $31$ 

#### **Look at more sample of code…**

```
x = 34 - 23 \# A comment.
 y = Hello# Another one. 
 z = 3.45 
if z == 3.45 or y = \text{"Hello" :}x = x + 1y = y + \text{``World''} \text{# String concat.}print x 
print y
```
# **Python and Types**

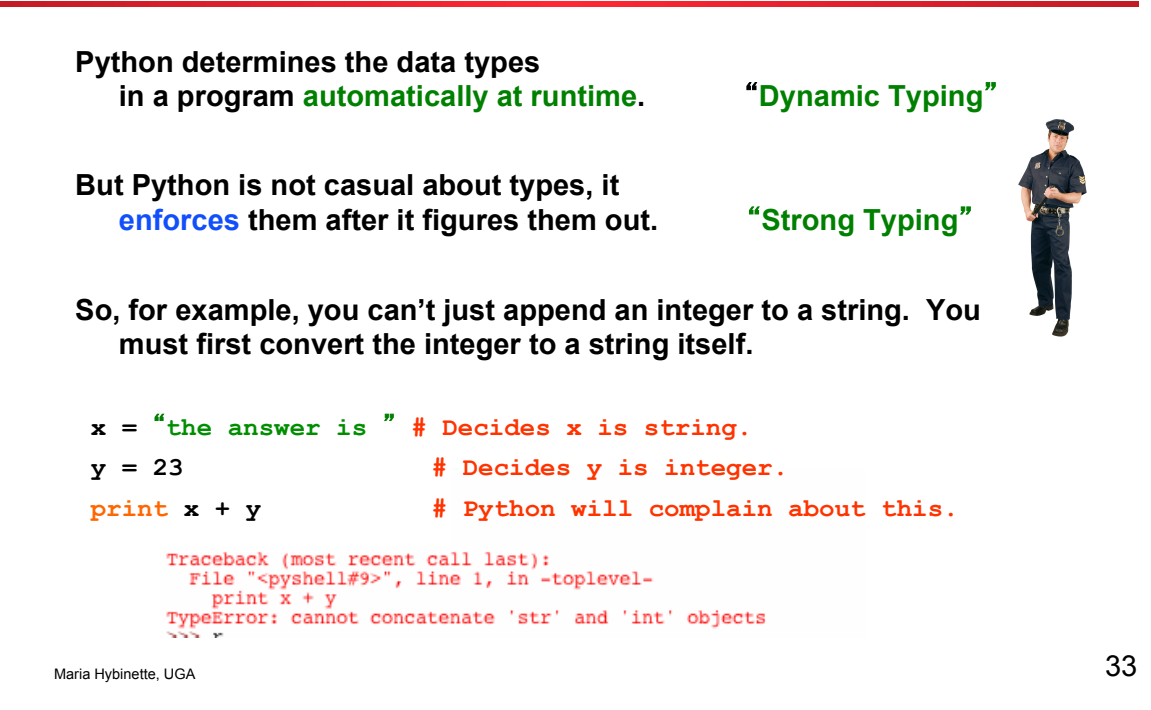

### **Naming Rules**

● **Names are case sensitive and cannot start with a number. They can contain letters, numbers, and underscores.** 

```
 bob Bob _bob _2_bob_ bob_2 BoB
```
● **There are some reserved words:** 

```
and, assert, break, class, continue, def, 
del, elif, else, except, exec, finally, for, 
from, global, if, import, in, is, lambda, 
not, or, pass, print, raise, return, try, 
while
```
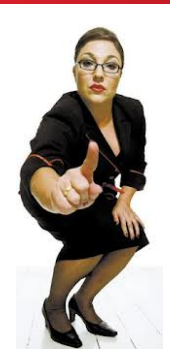

## **Accessing Non-existent Name**

**•** If you try to access a name before it's been properly **created (by placing it on the left side of an assignment), youll get an error.** 

```
>>> y 
Traceback (most recent call last): 
  File "<pyshell#16>", line 1, in -toplevel- 
     y 
NameError: name 'y' is not defined
>>> y = 3 
>>> y 
3
```
Maria Hybinette, UGA  $35$ 

## **Multiple Assignment**

● **You can also assign to multiple names at the same time.** 

```
>>> x, y = 2, 3 
>>> x 
2 
>>> y 
3
```
### **String Operations**

● **We can use some methods built-in to the string data type to perform some formatting operations on strings:** 

**>>> hello.upper()**  -**HELLO**

● **There are many other handy string operations available. Check the Python documentation for more.** 

```
Maria Hybinette, UGA 37
```
### **Printing with Python**

- You can print a string to the screen using "print."
- **Using the % string operator in combination with the print command, we can format our output text.**

```
>>> print %s xyz %d % (abc, 34) 
abc xyz 34
```
**Print automatically adds a newline to the end of the string. If you include a list of strings separated by a comma (,) , it will concatenate them with a space between them.** 

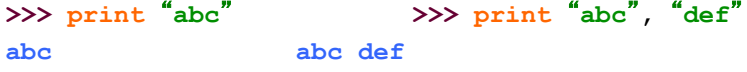

# **Strings**

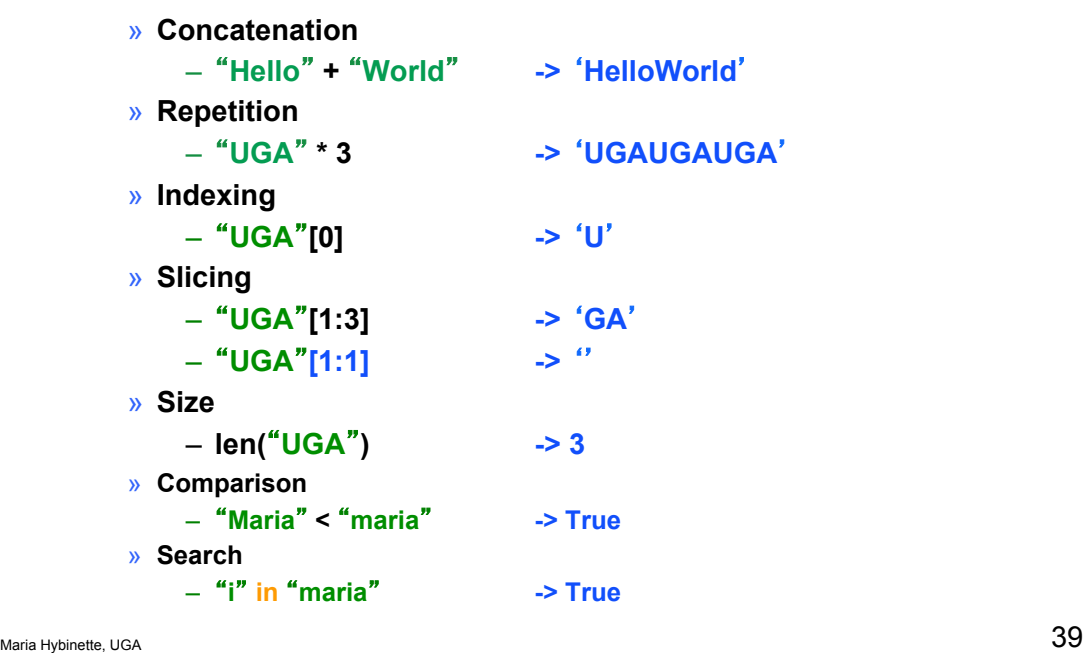

## **Container Types**

● **( 100, 200, 300 ) # Tuple**  ● **[ 42, 3.14, hello ] # List** ● **{** -**x:42,** -

- 
- 
- **y:3.14 } # Dictionary**

#### **Tuple**

» **a simple** *immutable* **ordered sequence of items** 

#### **List**

» **a mutable ordered sequence with more powerful manipulations** 

#### **Dictionary -**

» **a lookup table of key-value pairs** 

```
 >>> alist = [631, maria , [ 331, maria ]] 
>>> print alist 
[123, -
maria, [331, -
maria]]
```
- **List items need not have the same type**
- **Same operators as for strings**
- **operations append(), insert(), pop(), reverse() and sort()**

Maria Hybinette, UGA  $41$ 

# **More List Operations**

```
>>> a = range(5) # [0,1,2,3,4]
>>> a.append(5) # [0,1,2,3,4,5]
>>> a.pop() # [0,1,2,3,4]
5
>>> a.insert(0, 42) # [42,0,1,2,3,4]
>>> a.pop(0) # [0,1,2,3,4]
42
>>> a.reverse() # [4,3,2,1,0]
>>> a.sort() # [0,1,2,3,4]
>>> a.append([22,33]) # [0,1,2,3,4,[22,33]]
>>> a.extend([10,20]) # [0,1,2,3,4,[22,33],10,20]
```
#### **More Lists**

```
● List multiplication
  » list = ["aa, "bb"] * 3
● Printing out lists 
  » print "\n".join(list) # better formatting
● More operations
  » list.count("aa") # how many times
  » list.index("bb") # returns the first match location
● More on slices
  » list[-1] # last element
  » list[0:3] # starting ele 0 and up to 2
  » list[3:] # starting ele 3 to end of list
  » list[:] # a complete copy of the list
```

```
Maria Hybinette, UGA 43
```
### **Dictionaries**

```
● Hash tables, "associative arrays with key/value pairs 
     – d = {"duck": "bird", "bee": "insect"}
● Lookup: 
     – d["duck"] # "bird
     – d["lion"] # raises KeyError exception
     – d[bird] ?
● Delete, insert, overwrite: 
     – del d["bee"] # delete
     – d["lion"] = cat" # insert
     – d["duck"] = unknown" # overwrites
```
### **More Dictionary Ops**

```
Maria Hybinette, UGA 45\,● Keys, values, items: – d.keys() # returns dictionary keys
          – d.values() # returns all values
          – d.items() # returns a list of 
 key/value pairs
   ● Presence check: – d.has_key("duck") # True 
          – d.has_key("spam") # False
   ● Values of any type 
   ● Keys almost any type (needs to be immutable – tuples 
     OK, but not lists). 
          {
            "name":Maria", 
            "age": 25, 
            42:"yes", 
            "flag": ["red","white","blue"]
          }
```
### **Dictionary Details**

● **Keys must be** immutable**:**  » **numbers, strings, tuples of immutables**  – **these cannot be changed after creation**  ● **Keys are** *hashed* **(fast lookup technique)**  » not **lists or other dictionaries**  – **these types of objects can be changed "in place"**  » **no restrictions on values**  ● **Keys will be listed in arbitrary order** » **again, because of hashing** 

## **Tuples**

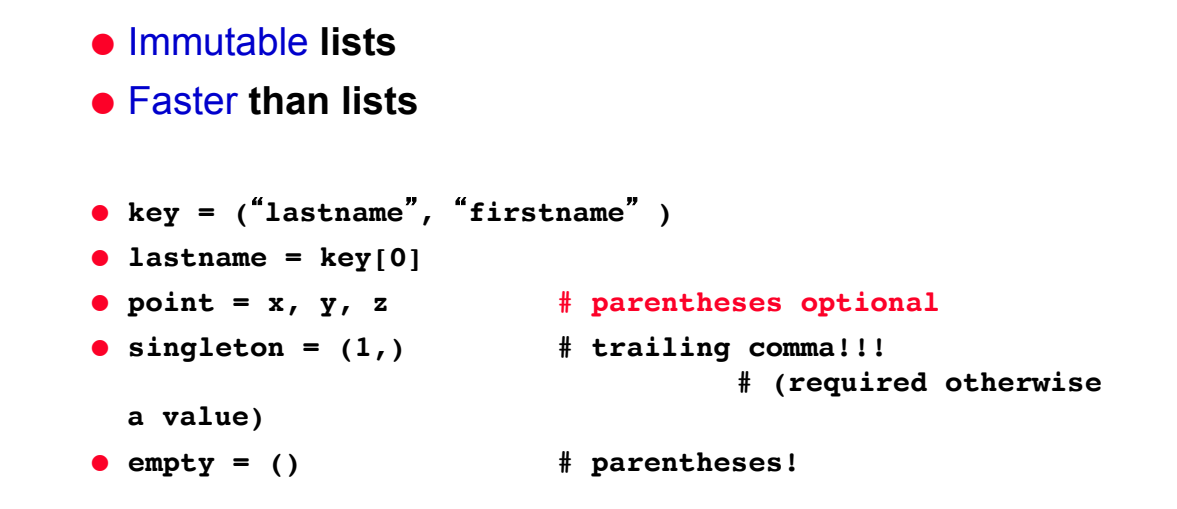

Maria Hybinette, UGA  $47$ 

### **Variables**

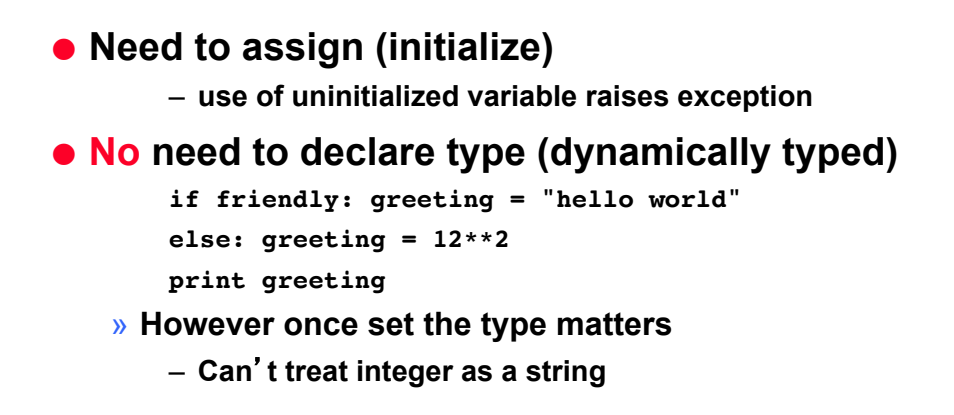

### **Reference Semantics**

● **Assignment** *manipulates references*  – **x = y**  ● does not make a copy **of y**  ● **makes x** reference **the object y references**  ● **Very useful; but beware!**  ● **Example: >>> a = [1, 2, 3] >>> b = a >>> a.append(4) >>> print b [1, 2, 3, 4]**

Maria Hybinette, UGA  $49$ 

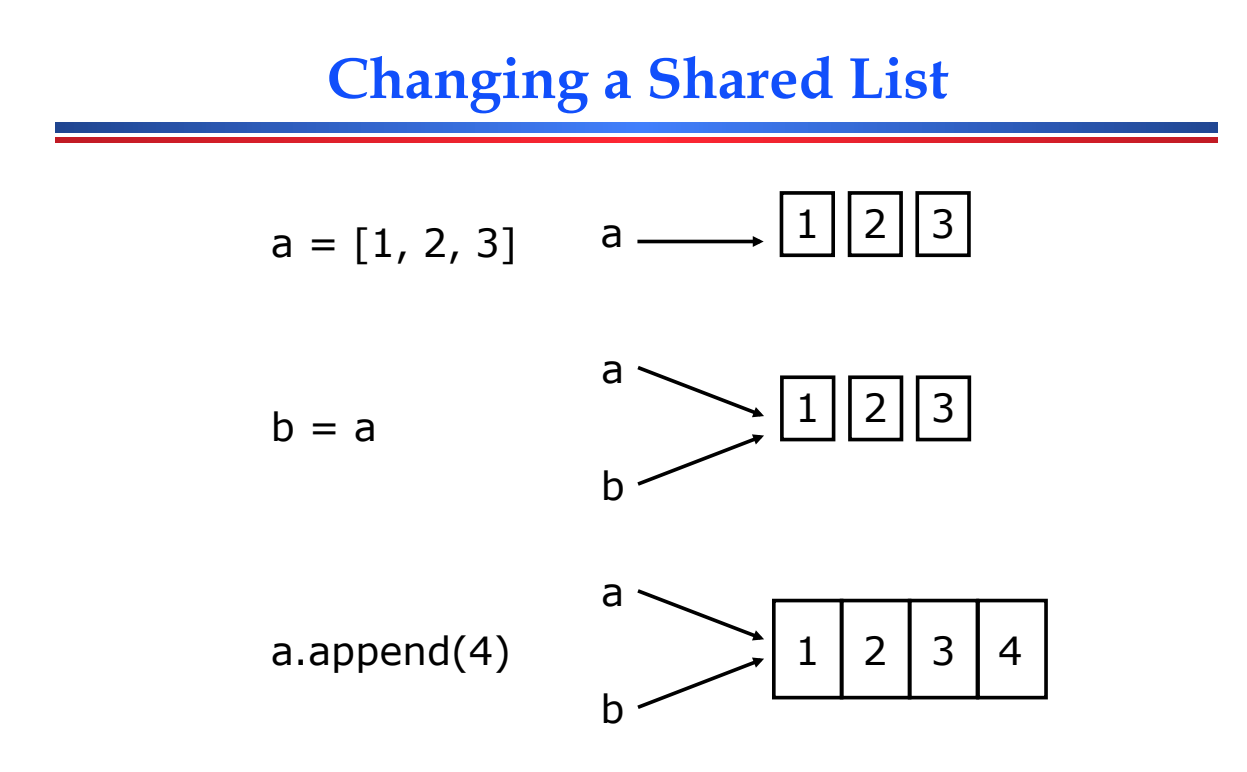

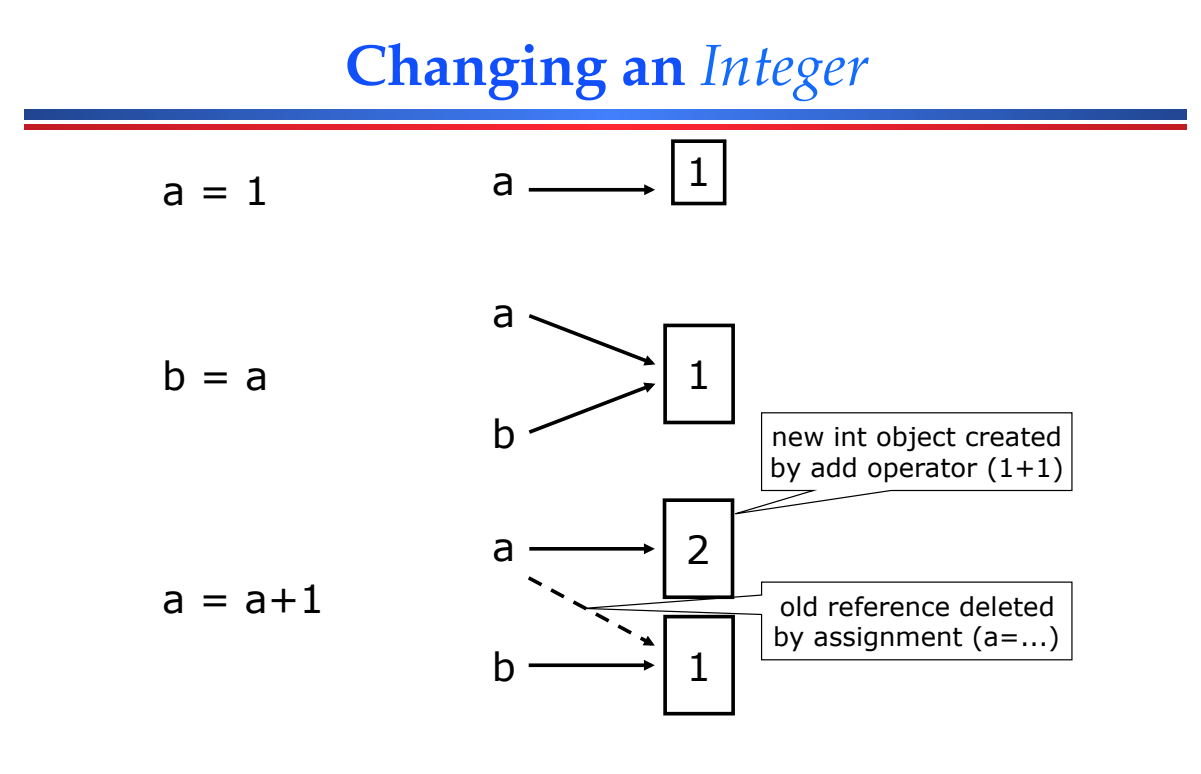

```
Maria Hybinette, UGA 51
```
### **Control Structures**

```
if condition:
     statements
[elif condition:
     statements] ...
else:
     statements
```

```
while condition:
     statements
for var in sequence:
```

```
 statements
```
#### break continue

### **More For Loops**

● **looping through list**  » **for item in list:**  » **print item** ● **looping through counter**  » **for i in range(5): print i,** ● **Iterating through a** -**built in dictionary**  » **import os** » **for k,v in os.environ.items():** » **print "%s=%s" % (k,v)** ● **`os.environ` is a dictionary of environment variables** 

Maria Hybinette, UGA  $53$ 

#### **Exercise I**

```
Print (on separate lines) 
1x1=1 1x2=2 1x3=3 .... 8x9=72 9x9=81 
but dont repeat. For example 
  print only 3x5=15
  but dont print 5x3=15
      so print only if first_number <= second_num
Hint: use range 
  for num in range(1,10):
      …
```
# **Output**

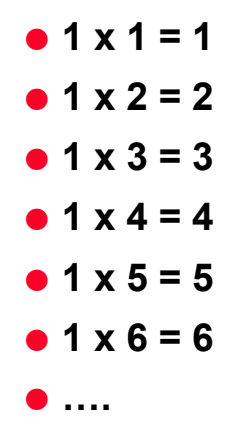

Maria Hybinette, UGA  $55$ 

## **Exercise Answer**

```
a = range(1,10) 
b = range(1,10) 
for anum in a: 
     for bnum in b: 
          if ( anum <= bnum ): 
              print str(anum),"x",str(bnum),"=",str(anum*bnum)
```
**Don't really need str here** 

## **Grouping Indentation**

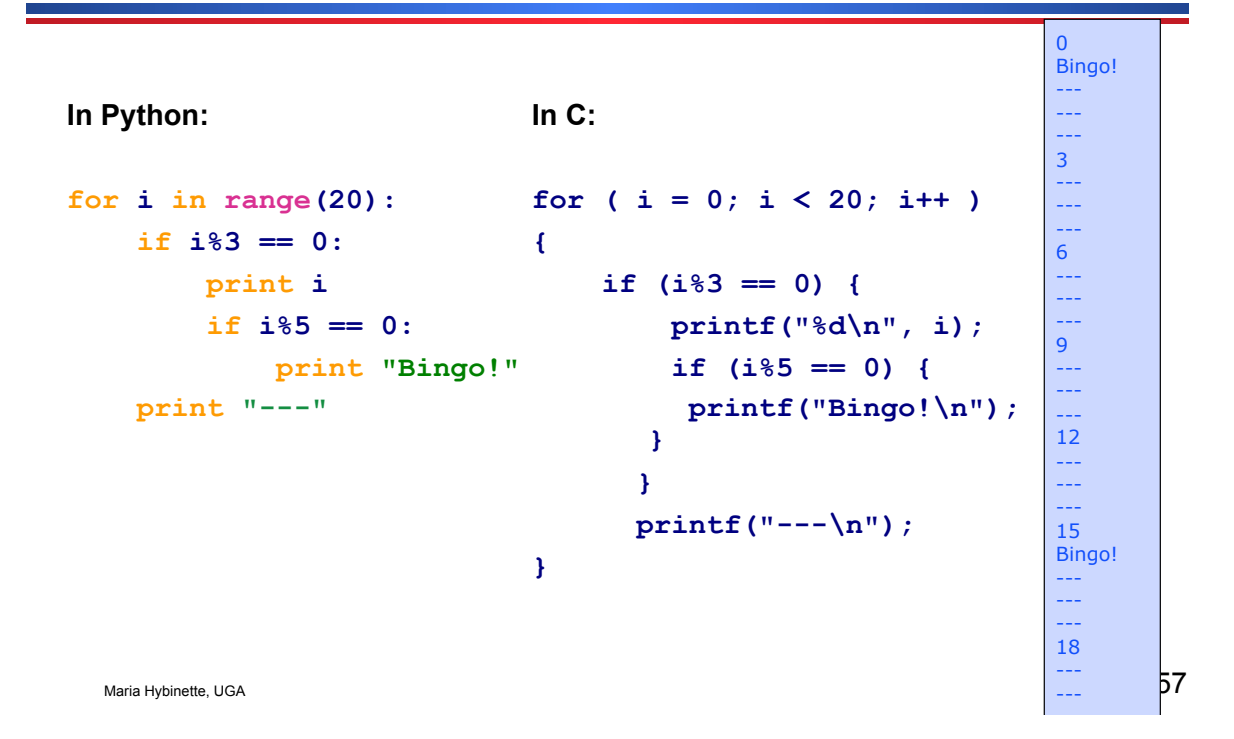

### **Functions, Procedures**

```
def name(arg1, arg2, ...):
    """documentation""" # optional doc string
    statements
return # from procedure
return expression # from function
```
## **Example Function**

```
def gcd(a, b):
    "greatest common divisor"
    while a != 0:
        a, b = b%a, a # parallel assignment
    return b
>>> gcd._doc_ # 2 _ of these
'greatest common divisor'
>>> gcd(12, 20)
4
```
Maria Hybinette, UGA  $59$ 

#### **Exercise II**

● **Write script in the Editor window to convert a Fahrenheit temperature to a Celsius temperature and print out the result in the Console window** 

$$
{}^{\circ}C = ({}^{\circ}F - 32) \times \frac{5}{9}
$$

### **Exercise III**

#### ● **Phone book application**  THINGS » **1) add**  THREES – **Ask for name and phone number**  » **2) print phone book**  ● **To get input:**  » **answer = raw\_input("Enter your selection: ")**

Maria Hybinette, UGA  $\,61$ 

 **else:** 

```
intro= """ 
Welcome to the phone book application 
choices: 
    1) add new entry 
     2) print phone book 
    3) exit 
""" 
print intro 
ph_d = {} # phone book dictionary 
def add_entry(): 
     """ add new entry into phone book""" 
     name = raw_input("give me a name:") 
     number = raw_input("give me a number:") 
     ph_d[name] = number 
def print_pb(): 
     print "name".rjust(30)+"number".rjust(30) 
     for name,num in ph_d.items(): 
         print name.rjust(30),num.rjust(30) 
while (True): 
    response = raw_input("Enter your command: ") 
     if (response == '1'): 
         add_entry() 
     elif (response == '2'): 
        print_pb() 
     elif (response == '3'): 
        break
```
 **print "invalid command"**

#### **>>> Welcome to the phone book application choices: 1) add new entry 2) print phone book 3) exit Enter your command: 1 give me a name:maria give me a number:555-1212 Enter your command: 2 name number maria 555-1212 Enter your command:**

# **On your own…**

- **modules & packages**
- **exceptions**
- **files & standard library**
- **classes & instances**

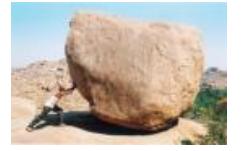

Maria Hybinette, UGA 63

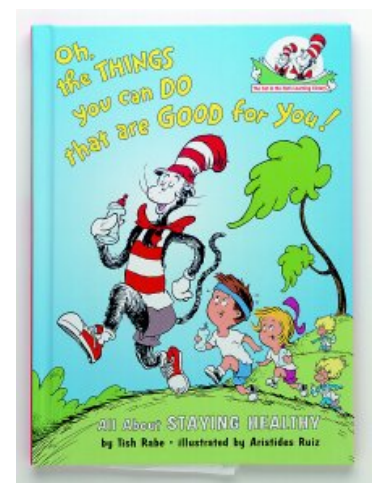

### **Hands On**

● **www.python.org/doc/current/tut/tut.html**

## **Python Slogans**

- **Python Fits Your Brain, Bruce Eckel**
- **Life is Better Without Braces, Bruce Eckel**
- **Import This**
- **Batteries included (Tcl origin)**
- **Powered by Python**
- **Readability counts, Tim Peters**

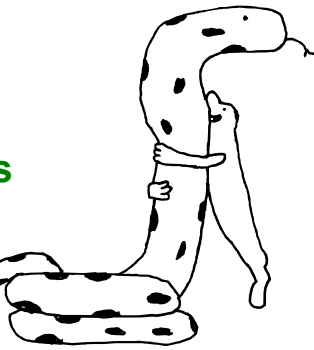

Maria Hybinette, UGA 65 **http://mindview.net/**

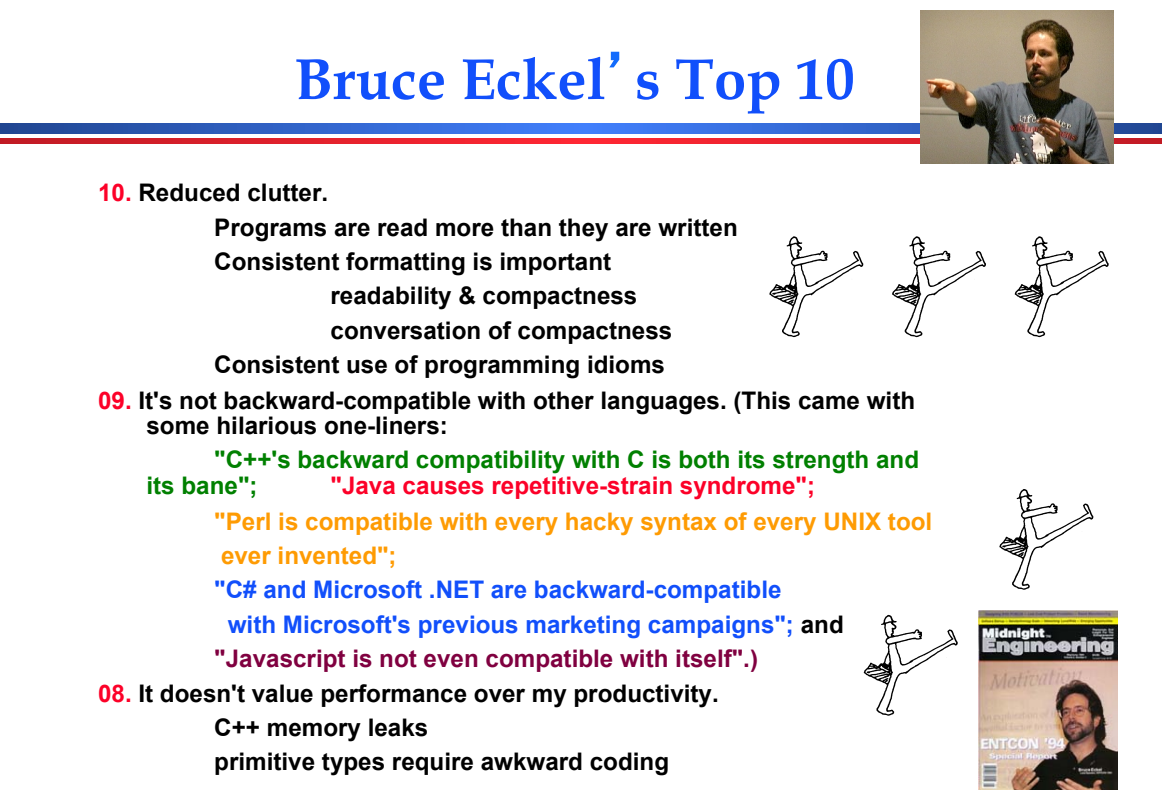

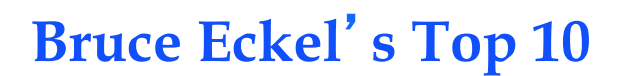

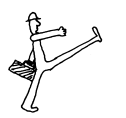

#### **07. It doesn't treat me like I'm stupid.**

**Java insists operator overloading is bad because** 

**you can make ugly code with it.** 

**Bruce observes, "And we all know there's no ugly Java code out there."** 

**06. I don't have to wait forever for a full implementation of the language.** 

**features invented in C+ takes a long time to appear in languages Unused features dont get tested** 

**05. It doesn't make assumptions about how we discover errors.** 

**Is strong static type checking rally the only way to be sure? Lack of good static typing in pre-ANSI C was troublesome Doesnt mean its the best solution** 

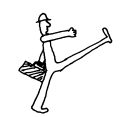

Maria Hybinette, UGA 6 $7$ 

## **Bruce Eckel's Top 10**

**04. Marketing people are not involved in it (yet).** 

**Java is flawless** 

**Microsoft happens Visual C++** 

- **Of-course Python isnt immune**
- **03. I don't have to type so much. But what I do type is the** *right* **typing.**

**02. My guesses are usually right.** 

**I still have to look up how to open a file every time I do it in Java Most things I do in Java, I have to look up.** 

**Remember Python Idioms easier because they are simpler** 

# **Bruce Eckel's Top 10**

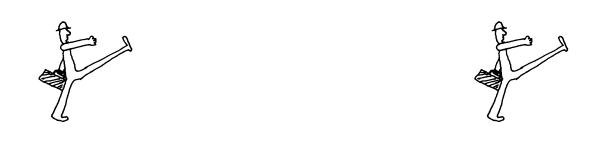

**01. Python helps me focus on my concepts rather than on fighting with the language.** 

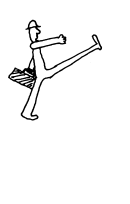

Maria Hybinette, UGA 69